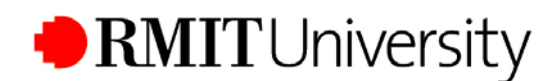

## **Accessing your Commonwealth Assistance Notice (CAN) online**

Higher Education students can access their Commonwealth Assistance Notices (CANs) via the Enrolment Online application. CANs are only sent to eligible students after the relevant census date each semester. This functionality offers the flexibility of retrieving this information from any location at any time.

1. Visit the Enrolment Online website at: **https://enrol.rmit.edu.au** 

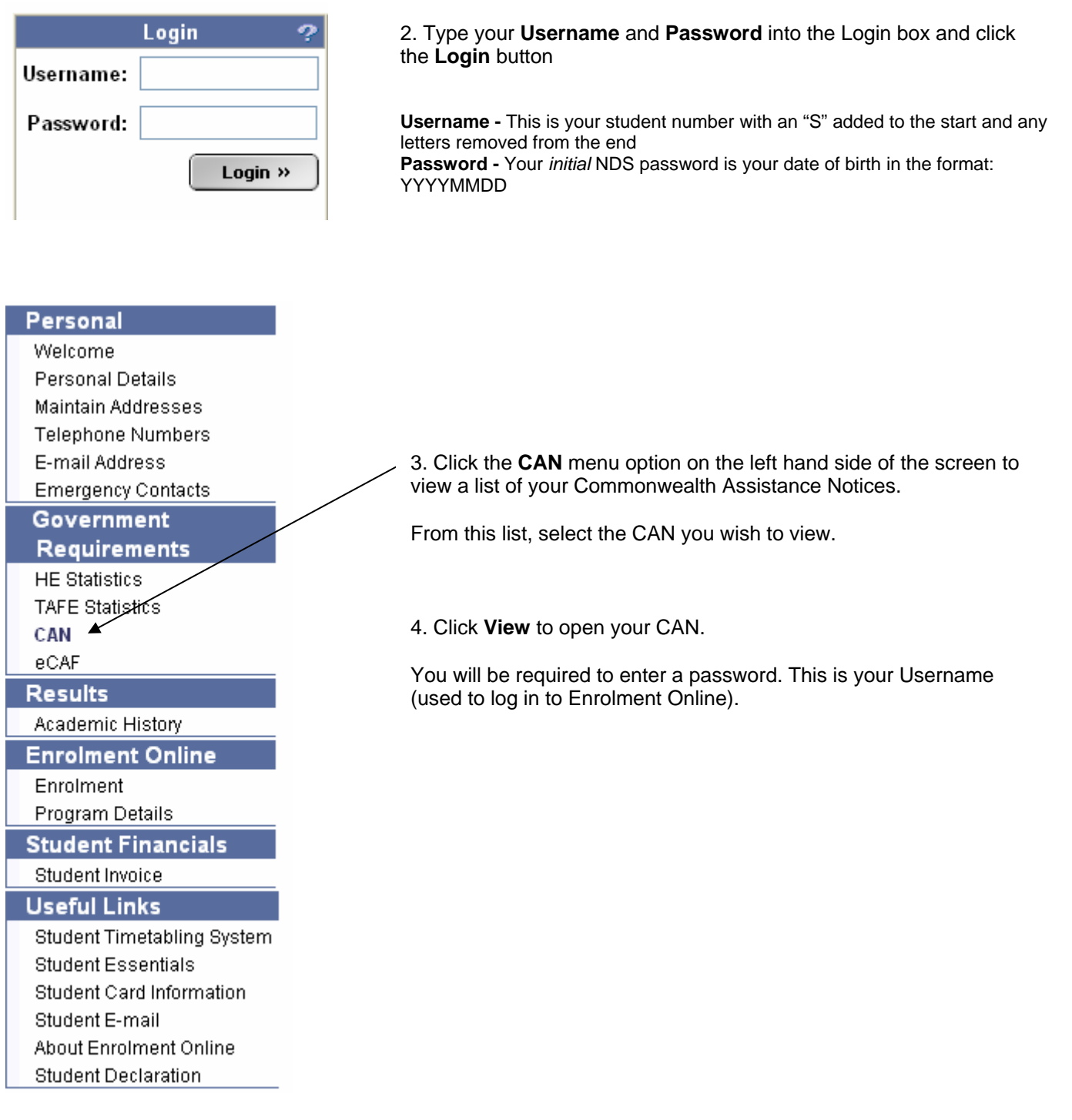

**Note**: not all students will have access to every function in the Enrolment Online application. You will be notified when these options become available.